**OBSAH Str.**

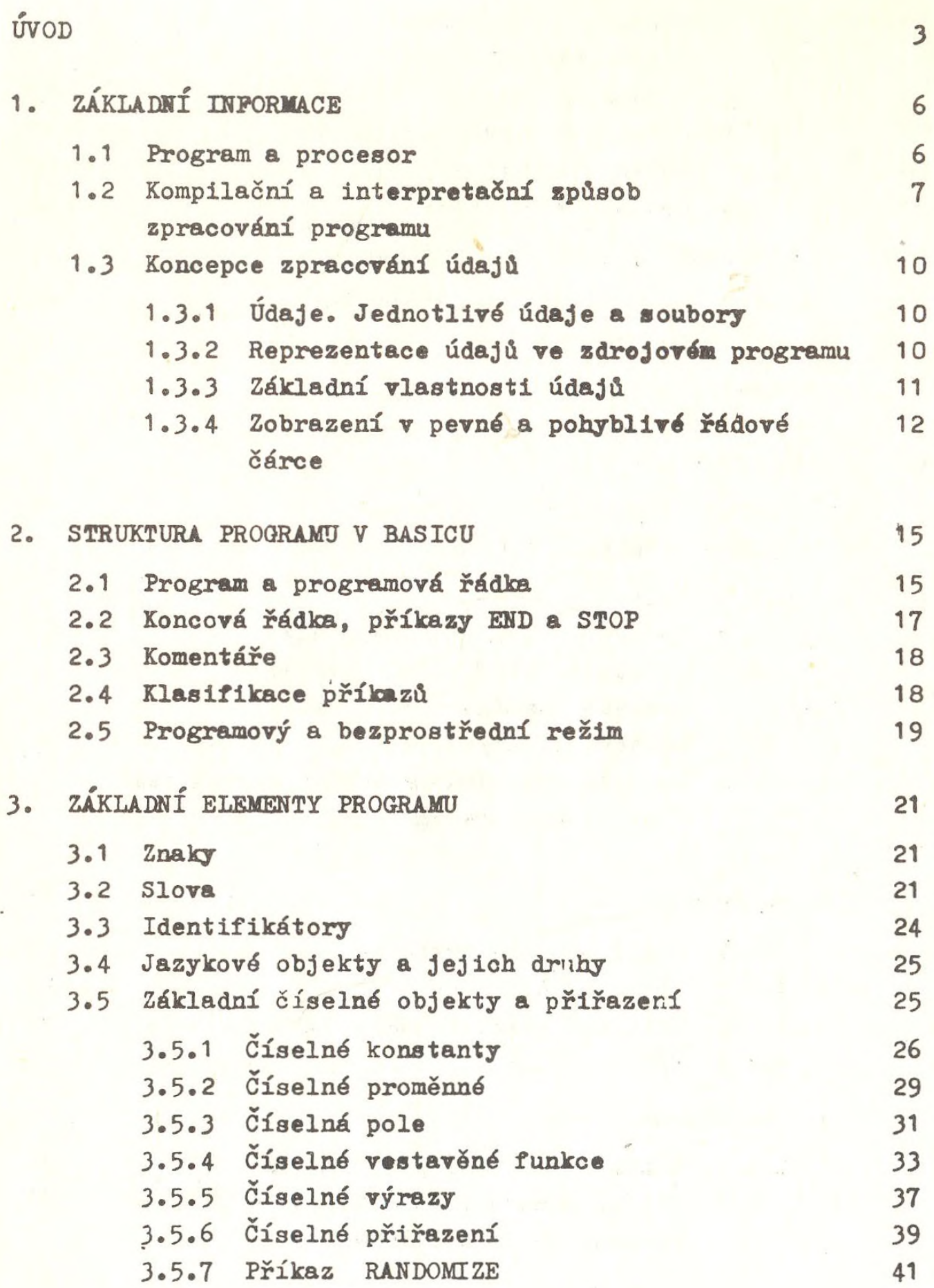

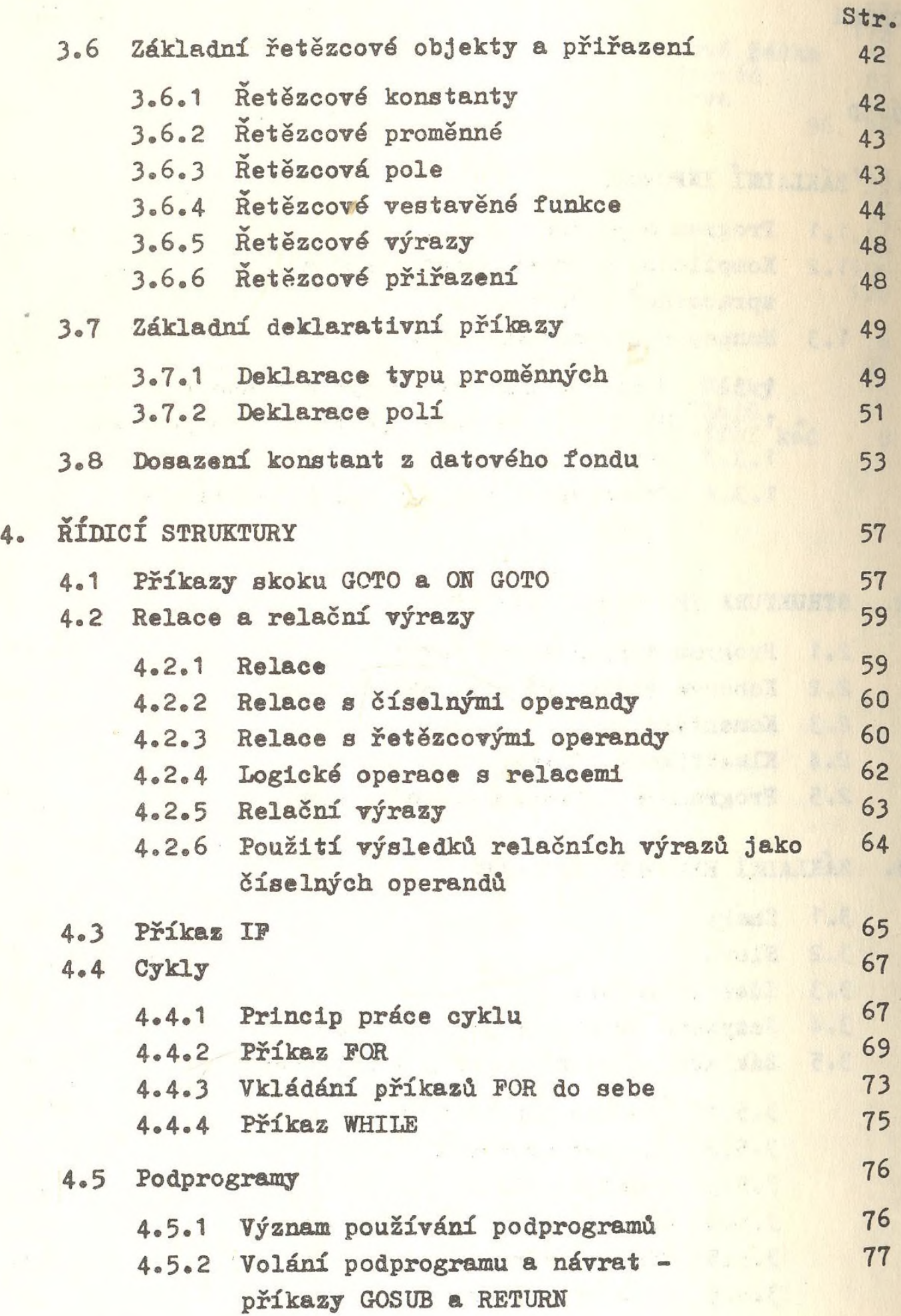

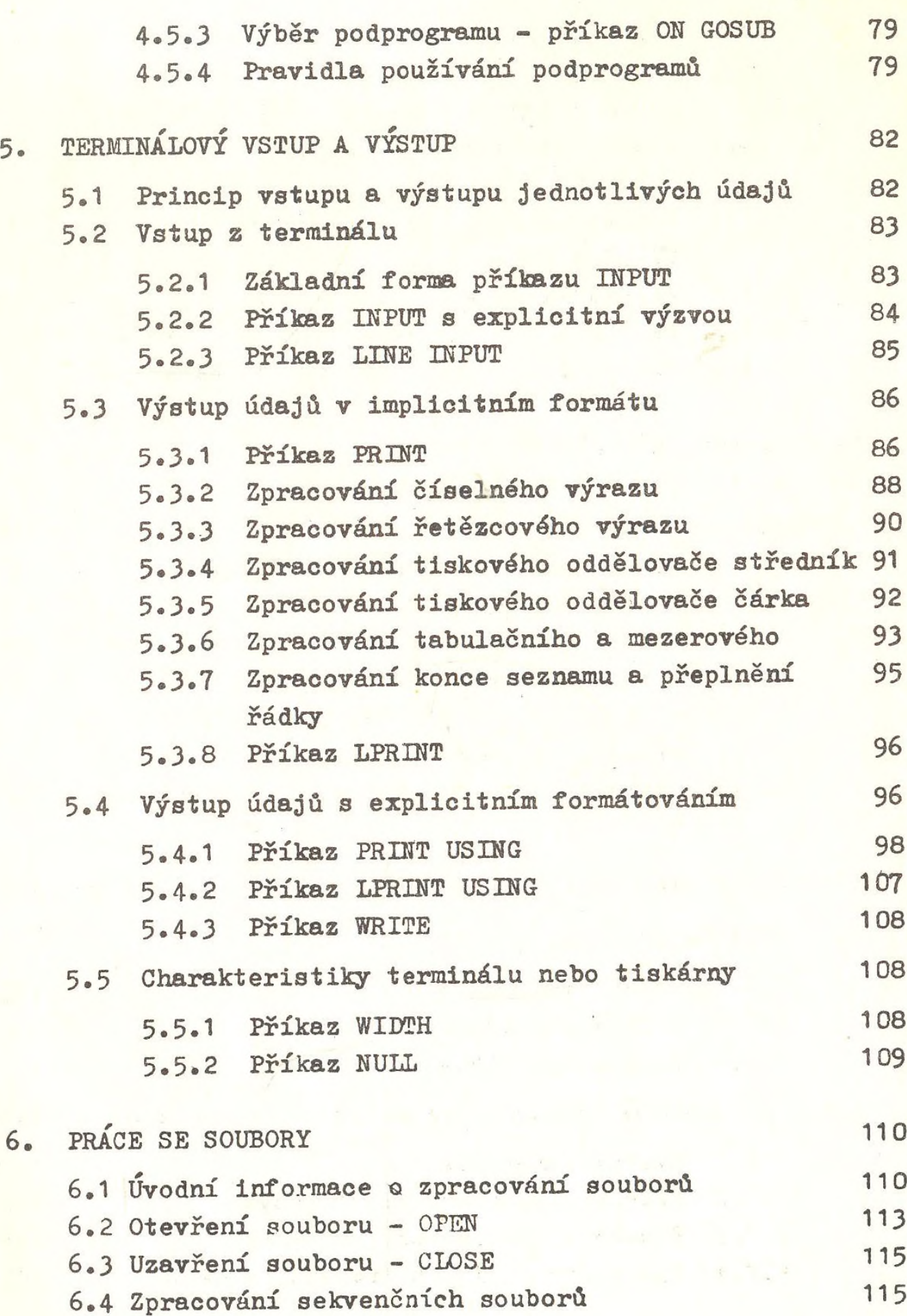

**Str«**

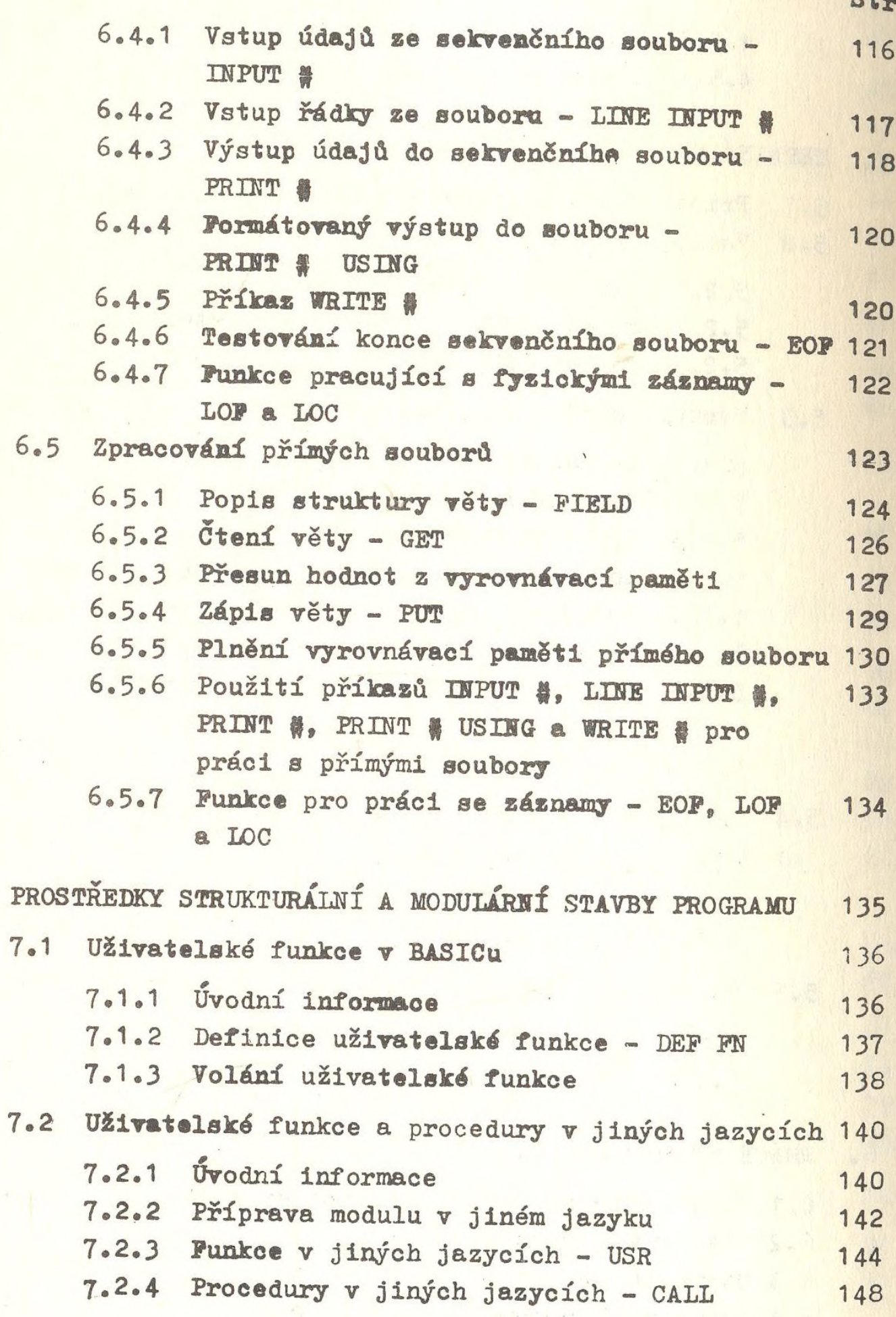

7.

 $Q_A$ 

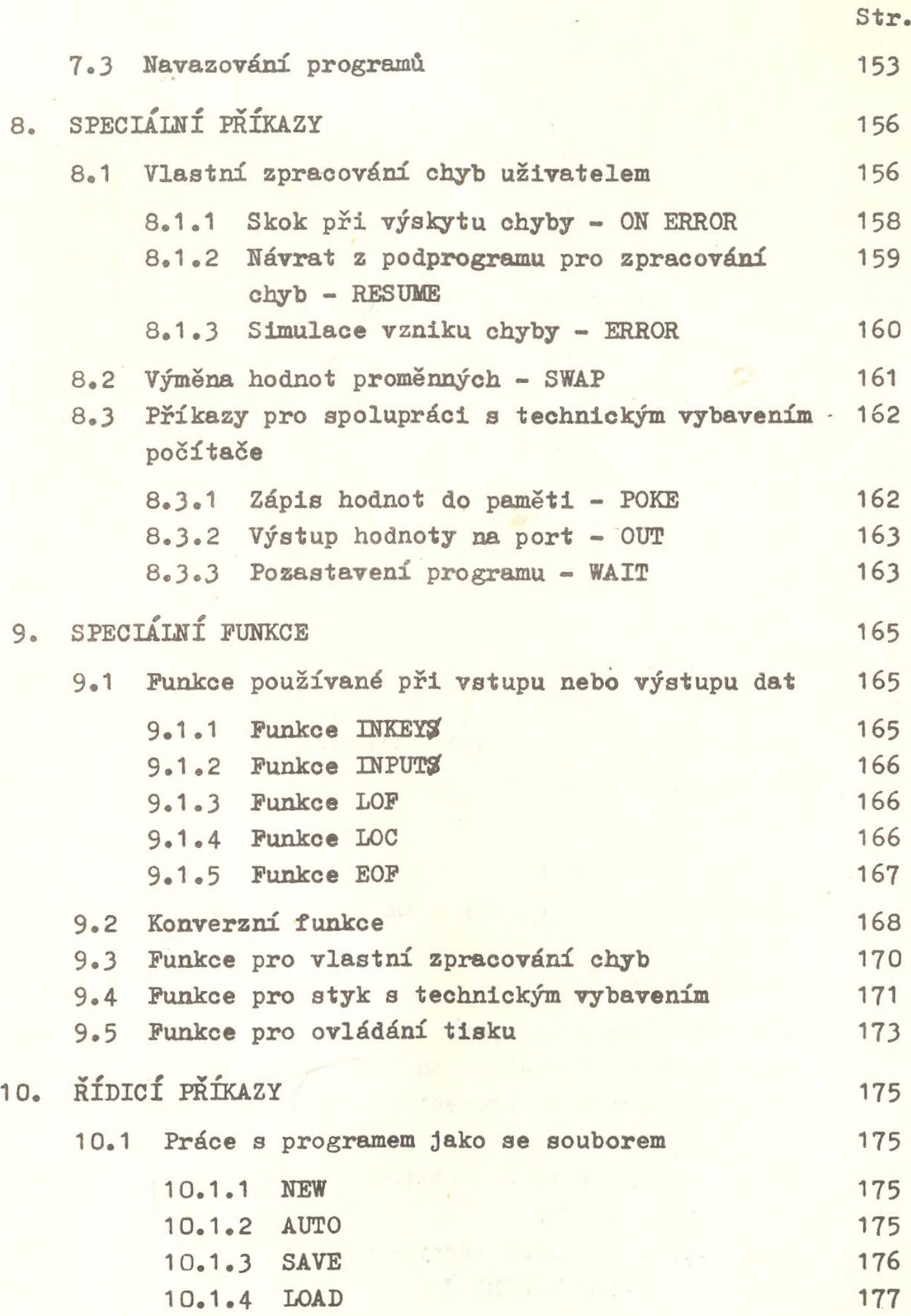

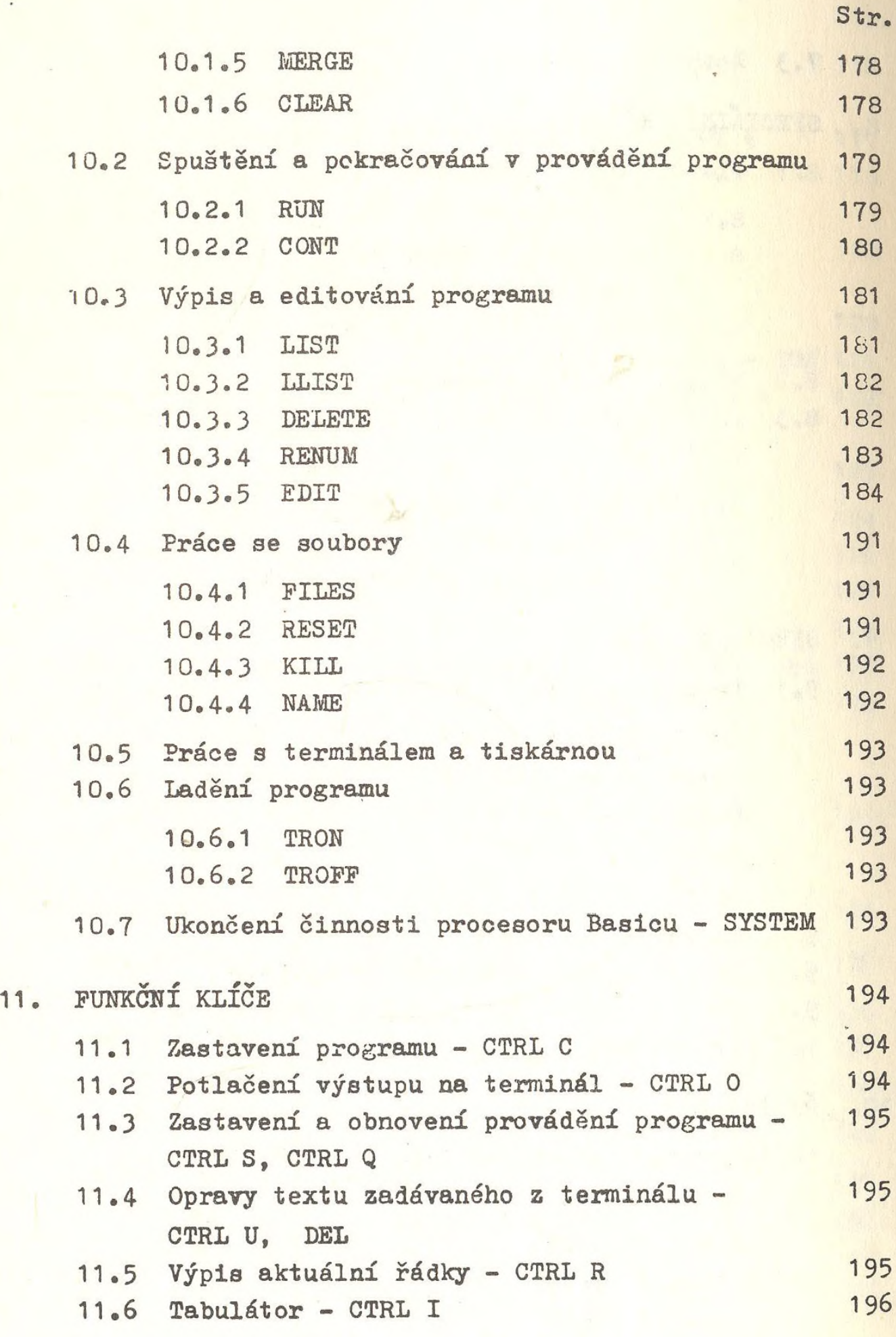

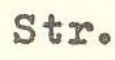

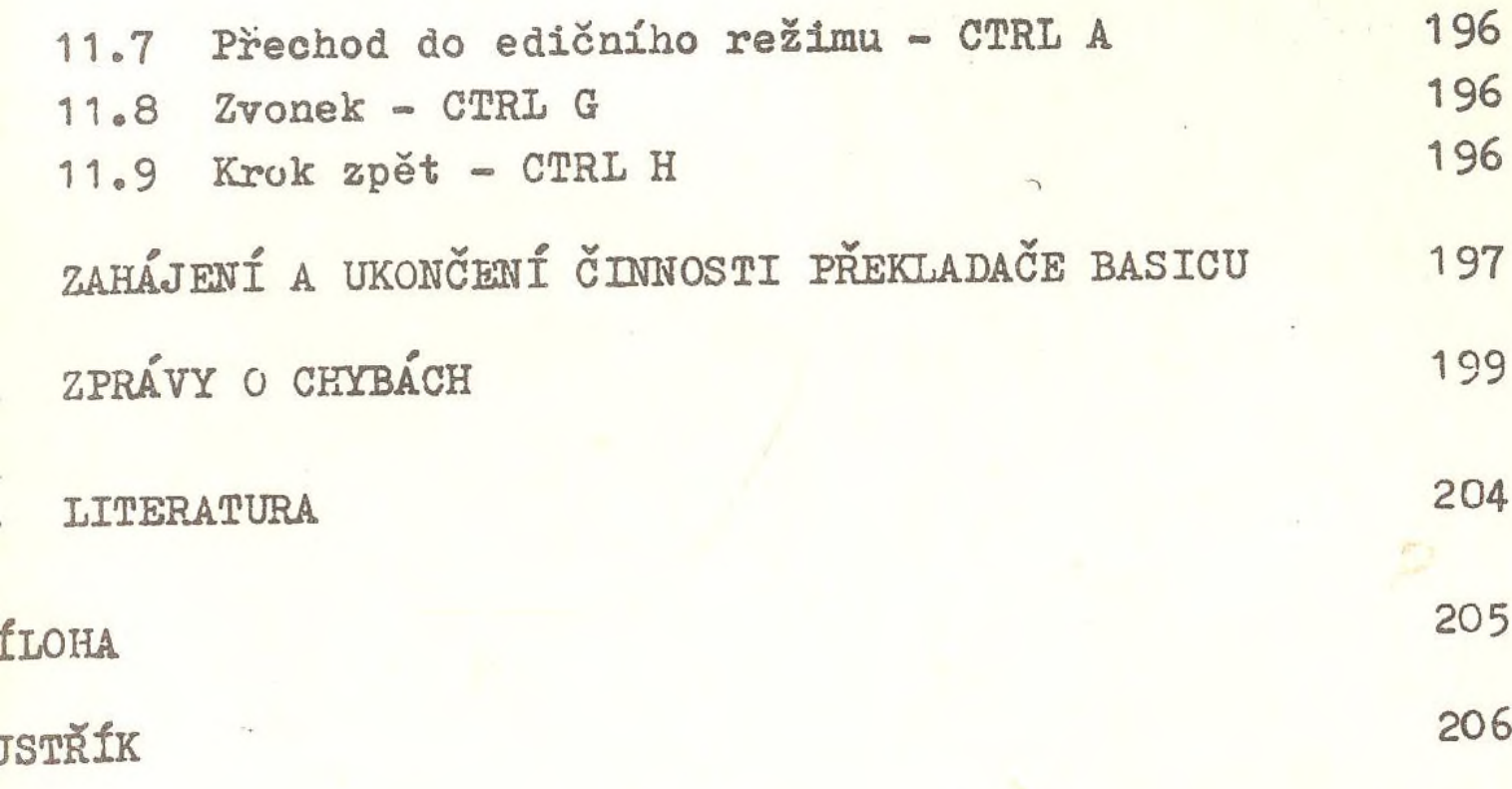

 $\epsilon$ 

 $\gamma$